# [Sysadministrivia](http://sysadministrivia.com/)

### **Linux, Lagers, and Late Nights**

## S5E0: "Frameworks Without Much Bite"

**Posted** 2020-02-16 23:59 **Modified** 2020-02-16 14:47 **Comments** [0](http://sysadministrivia.com/episodes/S5E0#comments-head)

#### **Navigation**

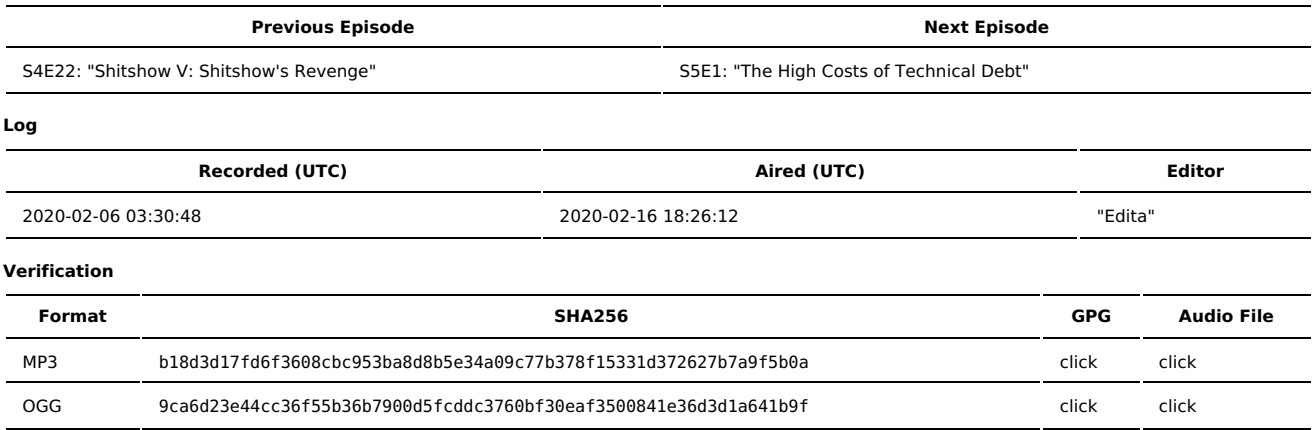

Quicklisten:

We talk about python system management frameworks – namely, Nornir and Fabric. We also throw a bit in about (python-)augeas and Bundle.

- $I$  lust the Tip
- [Notes](http://sysadministrivia.com/episodes/S5E0#notes)
- 15 [Clams](http://sysadministrivia.com/episodes/S5E0#15clams)
- **[Errata](http://sysadministrivia.com/episodes/S5E0#errata)**
- **[Music](http://sysadministrivia.com/episodes/S5E0#music)**

### **Just the Tip**

Paden tells us about [test](https://linux.die.net/man/1/test). It lets you perform [conditional](https://www.tldp.org/LDP/abs/html/tests.html) execution in Bash scripts.

Also, props to the train running by Jthan's apartment that makes it sound like some sci-fi horror.

### **Notes**

#### Starts at **20m28s**.

I was drinking water. Paden was drinking PBR. Jthan was drinking PBR.

Thanks to Micah [Shields](https://twitter.com/shieldsmicah) on Twitter for [suggesting](https://twitter.com/shieldsmicah/status/1176250837837975552) trying out Nornir!

- **Python management frameworks**
- [Nornir](https://nornir.readthedocs.io/en/latest/)
	- Sort of disappointing when you can get the same functionality with the [Ansible](https://docs.ansible.com/ansible/latest/dev_guide/developing_api.html) python API
	- But both are trash.
	- The documentation is also not good. The [tutorial](https://nornir.readthedocs.io/en/latest/tutorials/intro/index.html) explains more than the reference, which... should be the other way around, and their [networking](https://nornir.readthedocs.io/en/stable/plugins/tasks/networking.html) docs make no attempt to explain the difference between [NAPALM](https://napalm.readthedocs.io/en/latest/) or [NetMiko.](https://pynet.twb-tech.com/blog/automation/netmiko.html)
- **[Fabric](https://www.fabfile.org/)** 
	- We thought we could use this as a python option for pdsh...
		- But parallelization does not seem to be supported in 2.x.
- Ultimately, best-case is to just turn up SaltStack and use their [python](https://docs.saltstack.com/en/latest/ref/clients/) API rather than Nornir or Fabric.
- Python configuration file parsing libraries **(38m26s)**
	- $\neg$  [python-augeas](https://github.com/hercules-team/python-augeas)
		- Python bindings that hook into [Augeas.](http://augeas.net/)
		- There are a large amount of [lenses](https://github.com/hercules-team/augeas/tree/master/lenses) available.
		- CFEngine is [very](https://en.wikipedia.org/wiki/CFEngine) old.
	- [Bundle](https://bundlewrap.org/)
		- It's not really worth it. You can implement what it offers yourself in maybe 20-30 lines of straight python, no need to add unnecessary deps to your management environment.

## **15 Clams**

In this segment, Jthan shares with you a little slice of life. The title is a reference to this [video.](https://www.youtube.com/watch?v=EBxERHMUwrA) (2m16s in)

Starts at **48m54s**.

Jthan gets mad about various configuration managements' [DSLs](https://en.wikipedia.org/wiki/Domain-specific_language) and he doesn't realize that they can't do everything that a proper programming language can, and that they don't support exactly what he wants out of the box.

### **Errata**

- I've been playing with the LDAP backend for [openLDAP](https://www.openldap.org/doc/admin24/backends.html#LDAP) and it is **awesome**.
- Jthan timed out from Mumble and neither of us realized it, which is why we start talking over each other.

### **Music**

#### **Music Credits**

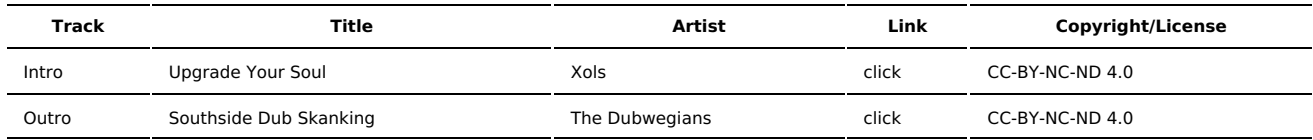

(All music is royalty-free, properly licensed for use, used under fair use, or public domain.)

**Author** [r00t^2](http://sysadministrivia.com/episodes/?author=r00t%5E2) **Categories** [Season](http://sysadministrivia.com/category/season-five/) Five

### **Comments**

There are currently no comments on this article.

Published with [Textpattern](http://textpattern.com/) CMS